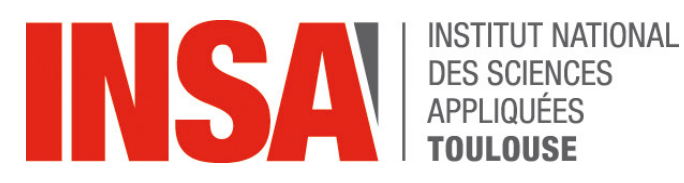

## **Leçon sur les listes**

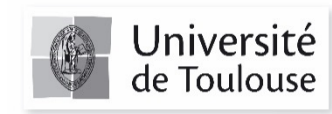

#### **Rappel sur ce que vous savez…INSA**

- § **Maîtriser les aspects syntaxiques du langage**
- § **Créer et gérer des variables simples**
	- **Identifiez dans un problème les informations qui doivent être mises en variable**
- § **Utiliser et créer des fonctions utilisateurs**
	- **Mécanismes de passage d'arguments**
	- **Notion de variables locales à une fonction**
	- **Découper dans un problème, les sous-problèmes** *codables* **en fonction**

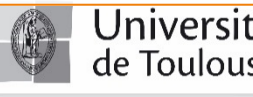

V. MAHOUT
2

### **INSA**

### **Rappel sur ce que vous savez…**

### § **Conditionner des parties de programme**

- **Alternative simple ou alternative composée**
- **Imbrication d'alternatives**
- **Exprimer des conditions complexes par condition logique (ET, OU, NOT,…)**
- **Repérer dans un problème les parties à conditionner et exprimer les conditions afférentes**

#### § **Comprendre et mettre en place des boucles algorithmiques**

- **Faire la différence entre un** *Tant Que* **et un** *Pour*
- **Repérer dans un problème les éléments qui sont itératifs**

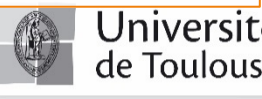

V. MAHOUT 3

### **Liste, tableaux…Où est le problème ?**

- § **Limites d'une variable simple :**
	- **Ne peut conserver qu'une seule valeur.**
	- **Dans une gestion de boucle « profondeur » qu'à un pas…**
	- **... à moins de créer N variables! Problème si N n'est pas connu**

### § **La solution :**

- **Créer des** *tableaux* **= entassement de N variables de même type.**
- **Créer des listes = entassement de variables de type différents.**

### § **En Python :**

- **Pas de notion de tableaux, sauf pour les chaines de caractères (str).**
- **Généralisation du concept de liste lié à l'aspect « objet » du langage.**

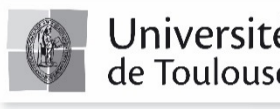

V. MAHOUT 4

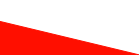

#### **Commençons par les chaines** INSA

§ **On a déjà utilisé des str directement (affichage) :**

```
Texto = 'Bonjour'
```

```
print(Texto,'à toutes et à tous')
```
§ **ou dans une boucle for**

```
Nb_e = 0
Texto = 'Je ramasse les e'
for Car in Texto :
      if (Car == 'e') :
             Nb e = Nb e +1
print('Il y a ',Nb_e,' e dans Texto')
```
§ **En python , il existe des opérateurs, des fonctions et des méthodes pour travailler sur les chaines….**

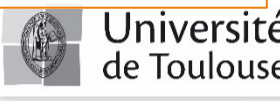

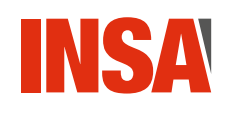

## **Des méthodes …késako ?**

- § **La notion de méthode est liée à la notion de programmation objet**
- § **C'est une sorte de fonction, associée à un objet (telle qu'une chaine de caractères, par exemple :**

```
NewChaine = Texto.upper()
```

```
print(NewChaine)
```
JE RAMASSE LES E

- § **Nous ne verrons pas plus dans ce cours l'utilisation de ces méthodes….même si je peux les utiliser à l'occasion.**
- § **Nous en resterons à la notion de fonctions et d'opérateurs**

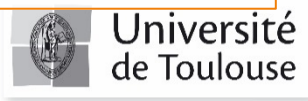

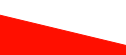

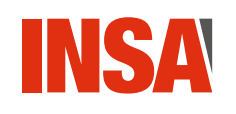

- § **Vous en connaissez déjà un certain nombre**
	- **Var = input(prompt) : prend une chaine et retourne une chaine**
	- **Valeur = int(Var) : transforme la chaine var en valeur entière**
- § **Une autre fonction classique (et utile !) est celle qui permet de récupérer la longueur d'une chaine :**

**Longue = len(Texto)**

**print('Texto fait', Longue, 'caractères')**

Texto fait 16 caractères

§ **Peu d'autres fonctions (mais beaucoup de méthodes).** 

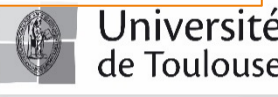

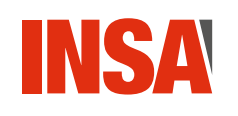

## **Exemple d'opérateurs**

- § **On peut « additionner » deux chaines, ce qui en soi n'est pas** 
	- **trivial : Prenom = 'Jean' Nom = 'Peuxplus' Identite = Prenom + ' ' + Nom print(Identite)** Jean Peuxplus
- § **On peut surtout accéder aux différents éléments de la chaine avec des crochets :** le numéro i est appelé l'indice du caractère dans la chaine
	- **chaine[ i ] : retourne le i ème caractère de chaine**
	- **chaine[ i : j ] : retourne une chaine de caractères contenant les caractères i à j-1 de chaine**

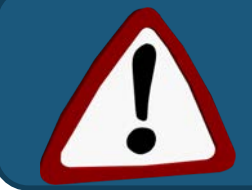

Le premier élément d'une chaine a pour indice 0

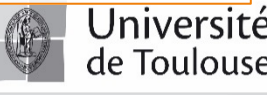

#### **Exemple utilisation des indices INSA**

§ **Exemple précédent de recherche de 'e'**

```
Nb_e = 0
Texto = 'Je ramasse les e'
for Indi in range(0,len(Texto)) :
      if (Texto[Indi] == 'e') :
             Nb e = Nb e + 1
print('Il y a ',Nb_e,' e dans Texto')
```
La syntaxe déjà vue : *for Car in Texto* est plus adaptée pour cette application

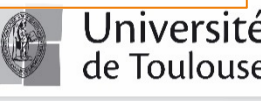

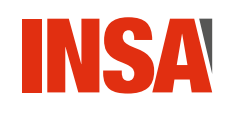

§ **Ecrire un programme qui demande une phrase à l'utilisateur qui recherche dans la chaine saisie la première fois où il rencontre la lettre 's' – A chaque tour de recherche il affichera la lettre et l'indice trouvé** 

- **Que se passe t-il si le texte saisie ne comporte pas de 's'?**
- **Que se passe t-il si l'indice dépasse la longueur de la chaine?**

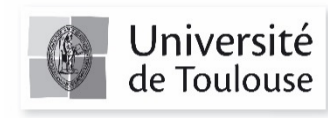

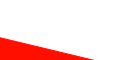

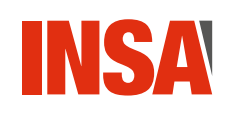

## **Modification d'une chaine**

### § **Tout d'abord on peut dupliquer une chaine par simple**

#### **affectation :**

**Texto = ' Bonjour les grands ' Texto\_bis = Texto**

```
Texto_bis = Texto_bis + ' dupliqué'
```
**print(Texto,'\n',Texto\_bis)**

Bonjour les grands Bonjour les grands dupliqué

### § **Mais on ne peut pas modifier un élément !**

**Texto[13] = 'l'**

 $Texto[13] = 'l'$ TypeError: 'str' object does not support item assignment

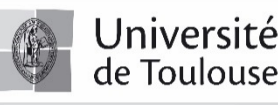

# **Modification d'une chaine (2)**

#### § **Pour modifier un élément d'une chaine il faut la** *refabriquer* **:**

```
Long = len(Texto)
Texto = Texto[0:13]+'L'+ Texto[14:Long]
print(Texto)
```
Bonjour les gLands

§ **Technique similaire pour l'insertion de caractères :**

**Texto = Texto[:13]+'OE'+ Texto[13:]**

**print(Texto)**

Bonjour les gOELands

Faire attention à la syntaxe ! [0:13] est la même chose que [:13] - Les 13 caractères d'indice 0 à 12 Même constat pour les caractères de fin de chaine.

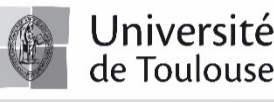

**INSA** 

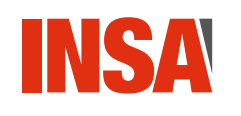

# **Application directe 2**

§ **Ecrire un programme qui demande une phrase à l'utilisateur puis qui remplace dans cette chaine toutes les lettres 'e' par la lettre 'i'** 

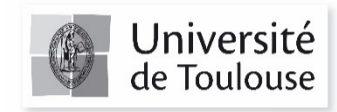

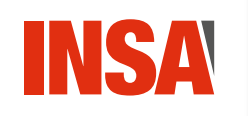

# **Récapitulatif sur les chaines**

- § **Une chaine de caractères (string, type str) est un tableau**
- § **Chaque lettre est repérée par un indice qui commence à 0**
- § **La lettre d'indice i par la syntaxe [i]**
- § **Récupération des lettres indicées i à j par la syntaxe [i:j+1]**
- § **On ne peut pas modifier directement un élément particulier d'une chaine**
- § **Sauf cas particulier il est plus pratique de parcourir une chaine à l'aide de la syntaxe for car in chaine**

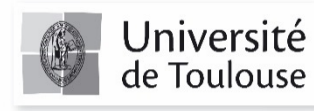